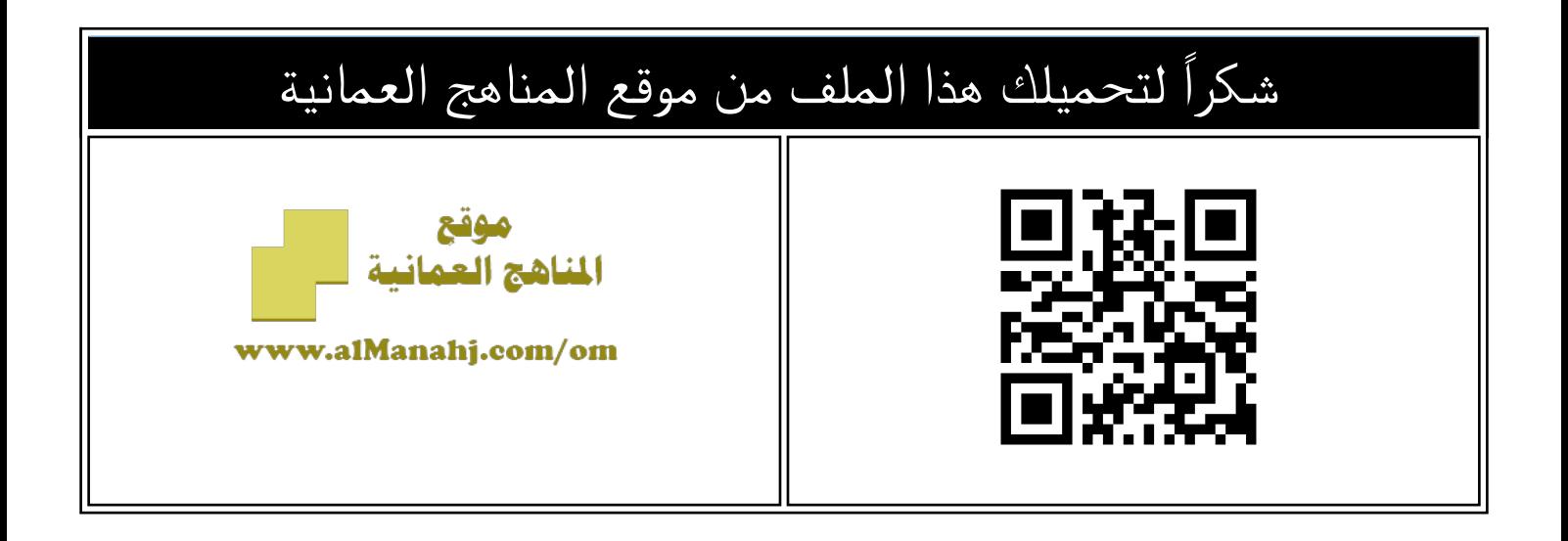

#### ملخص شرح درس حلقات التكرار

[موقع المناهج](https://almanahj.com) ⇔ [المناهج العمانية](https://almanahj.com/om) ⇔ [الصف العاشر](https://almanahj.com/om/10) ⇔ [حاسوب](https://almanahj.com/om/10computer) ⇔ [الفصل الأول](https://almanahj.com/om/10computer1) ⇔ [الملف](https://almanahj.com/om/id=7749)

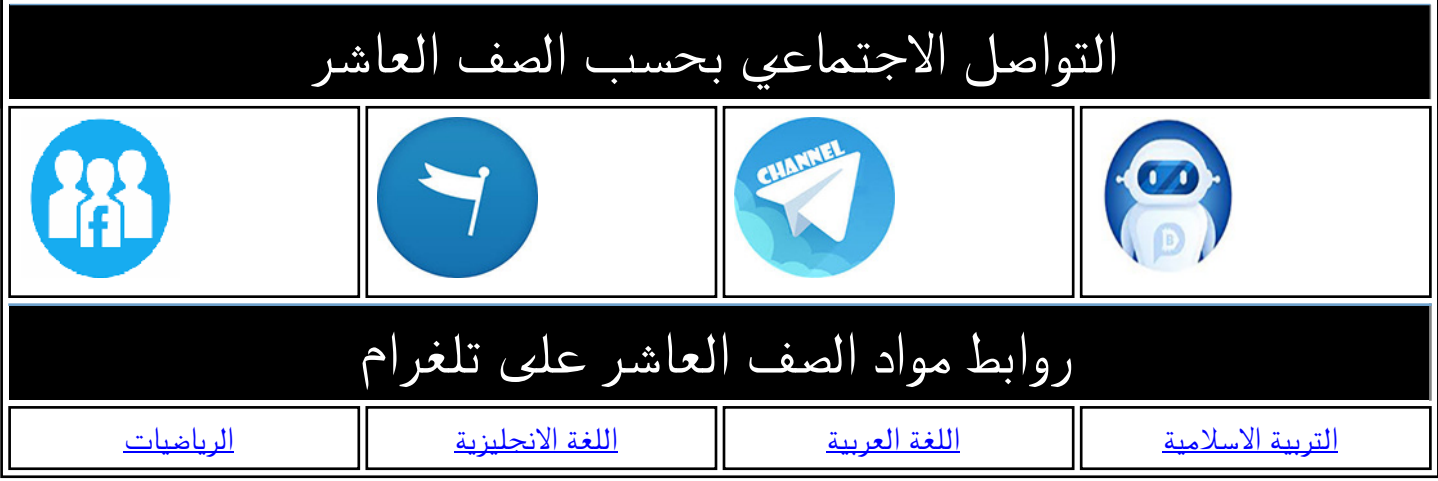

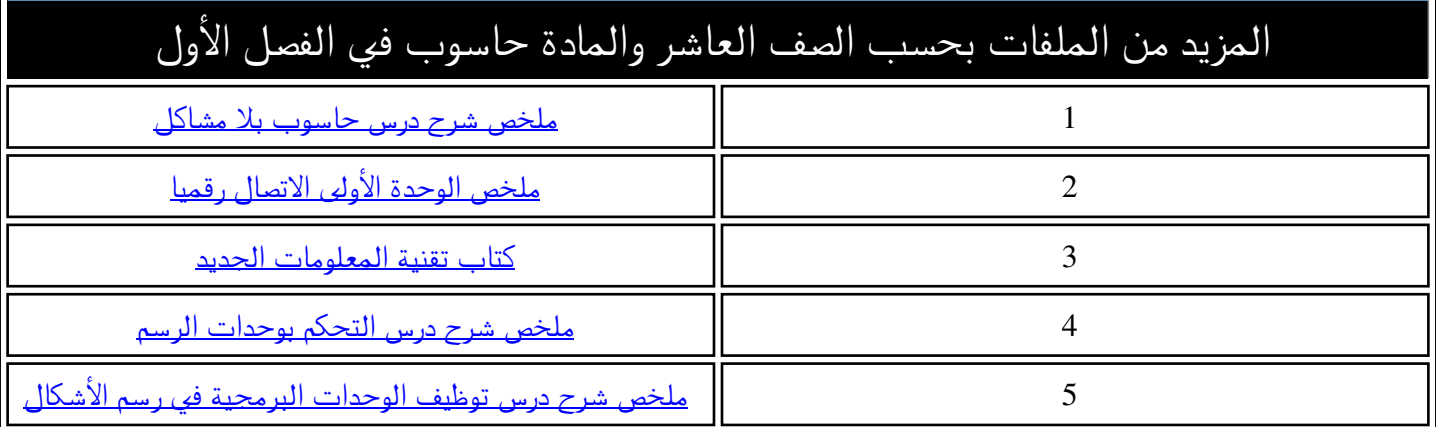

م<br>الدرس السادس: حلقات التكرار

إعداد .أ: أصيلة الحارثية مدرسة الشموس بنت النعمان الأنصارية(12-10) : أ.أصيلة الخارثية<br>: أ.أصيلة الخارثية (10-12)<br>: النعمان الأنصارية (10-12)

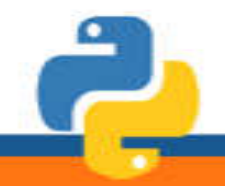

مدرسةِ، الشموس بنت النعمان الأنصارية (10-12 )

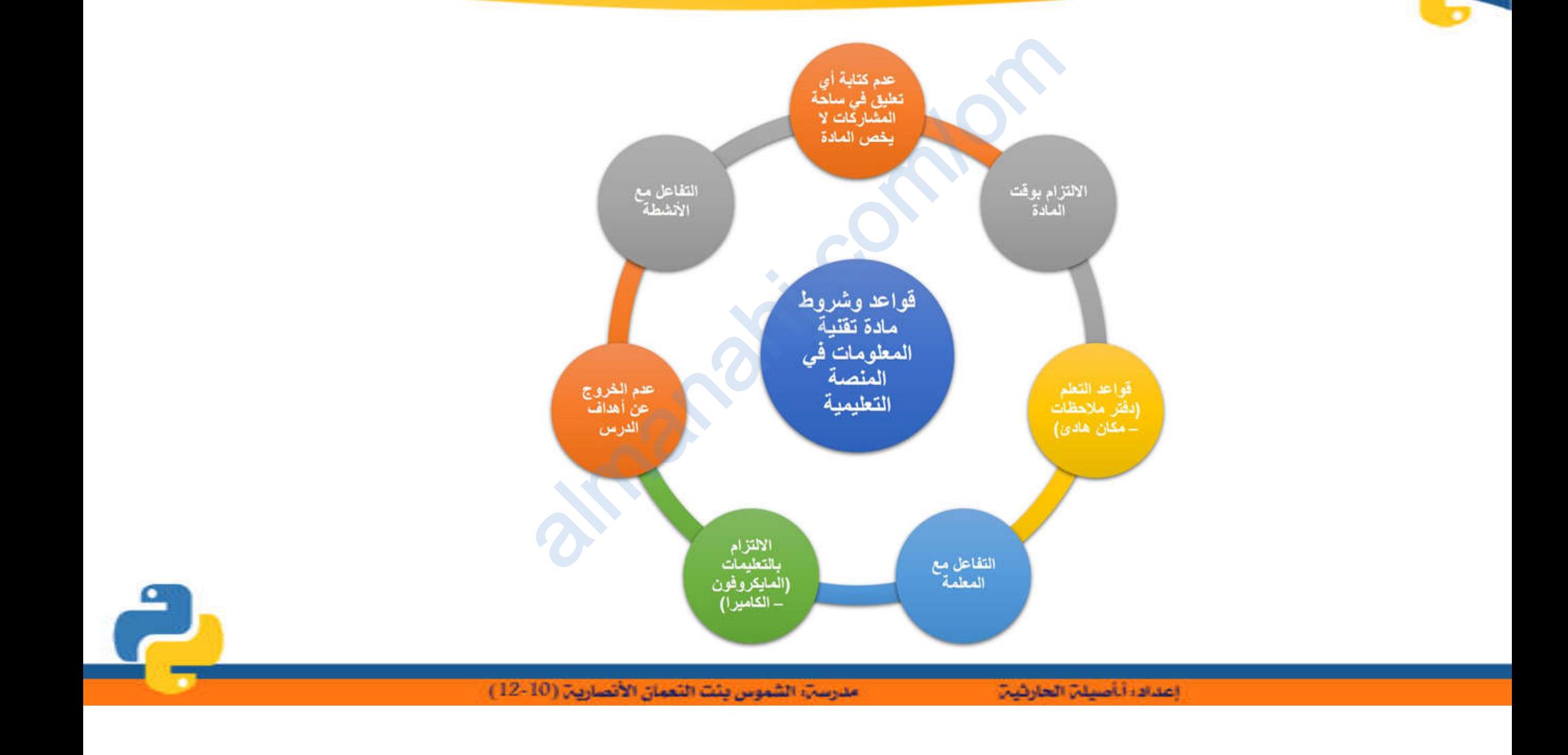

 $\bullet$ 

ماذا سنتعلم اليوم

- تعریف حلقات التكرار - جملتي حلقات التكرار - جملة التكرار While - جملة التكرار for م ماذا سنة<br>تكرار محمد<br>كرار محمد

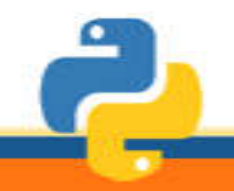

مدرسةِ، الشموس بئت النعمان الأنصارية (10-12 )

almanis.

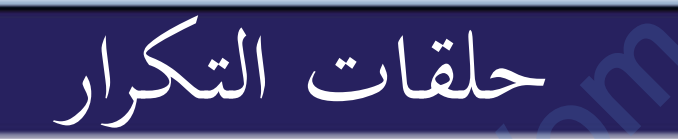

# |<br>|-<br>تستخدم لتكرار جزء معین من الأوامر البرمجیة إما لعدد معین من المرات، أو حتى یتم استیفاء تحقق الشرط. وتنفذ لغة البایثون حلقات التكرار باستخدام جملتین مدوسر مبركيب<br>نقق الشرط وننفذ لغ<br>استخدام جملتين

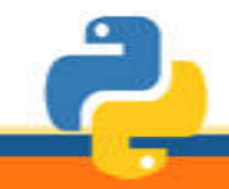

مدرسةِ، الشموس بئت النعمان الأنصارية (10-12)

إعدادا أأصيلن الحارثين

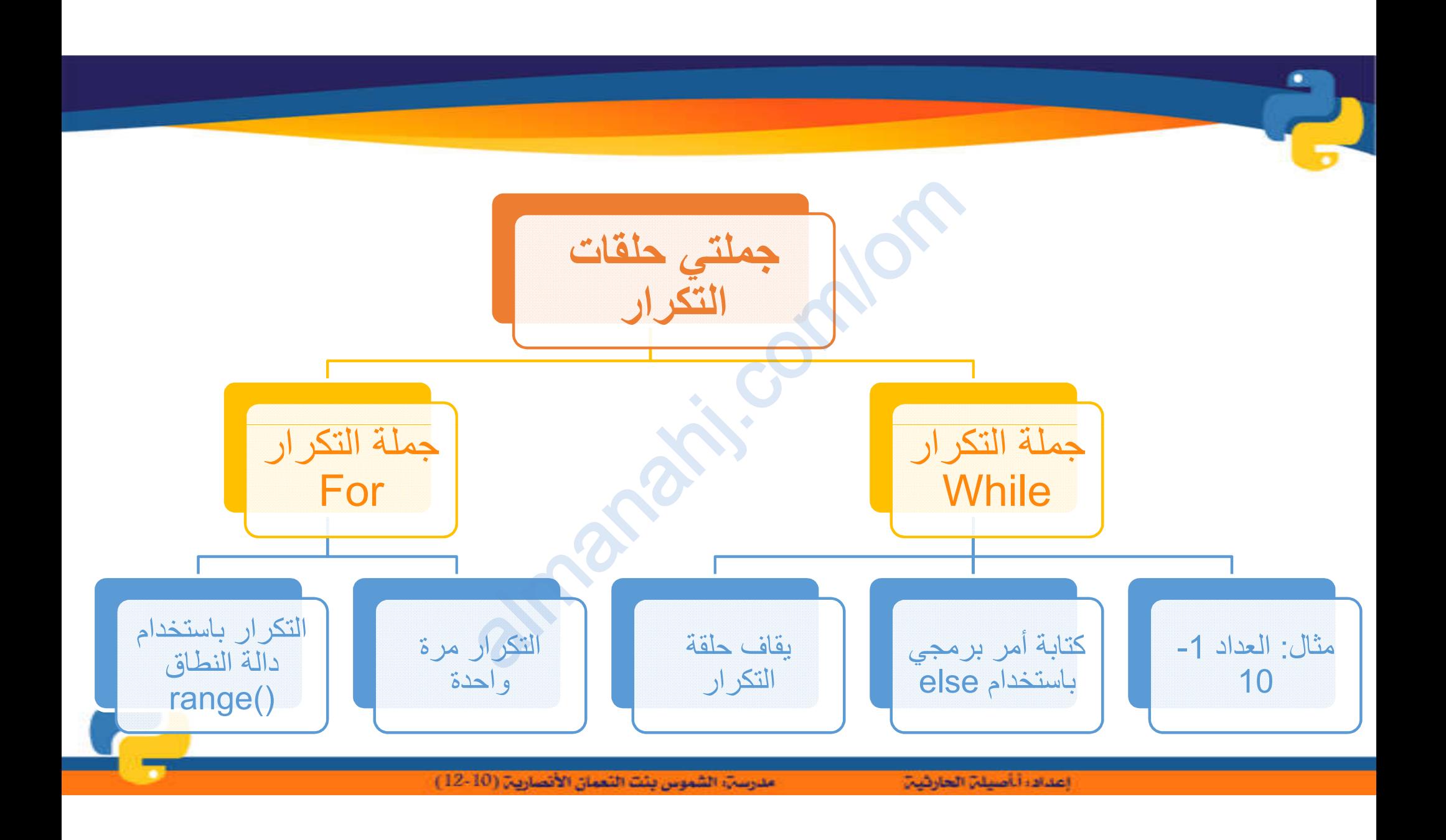

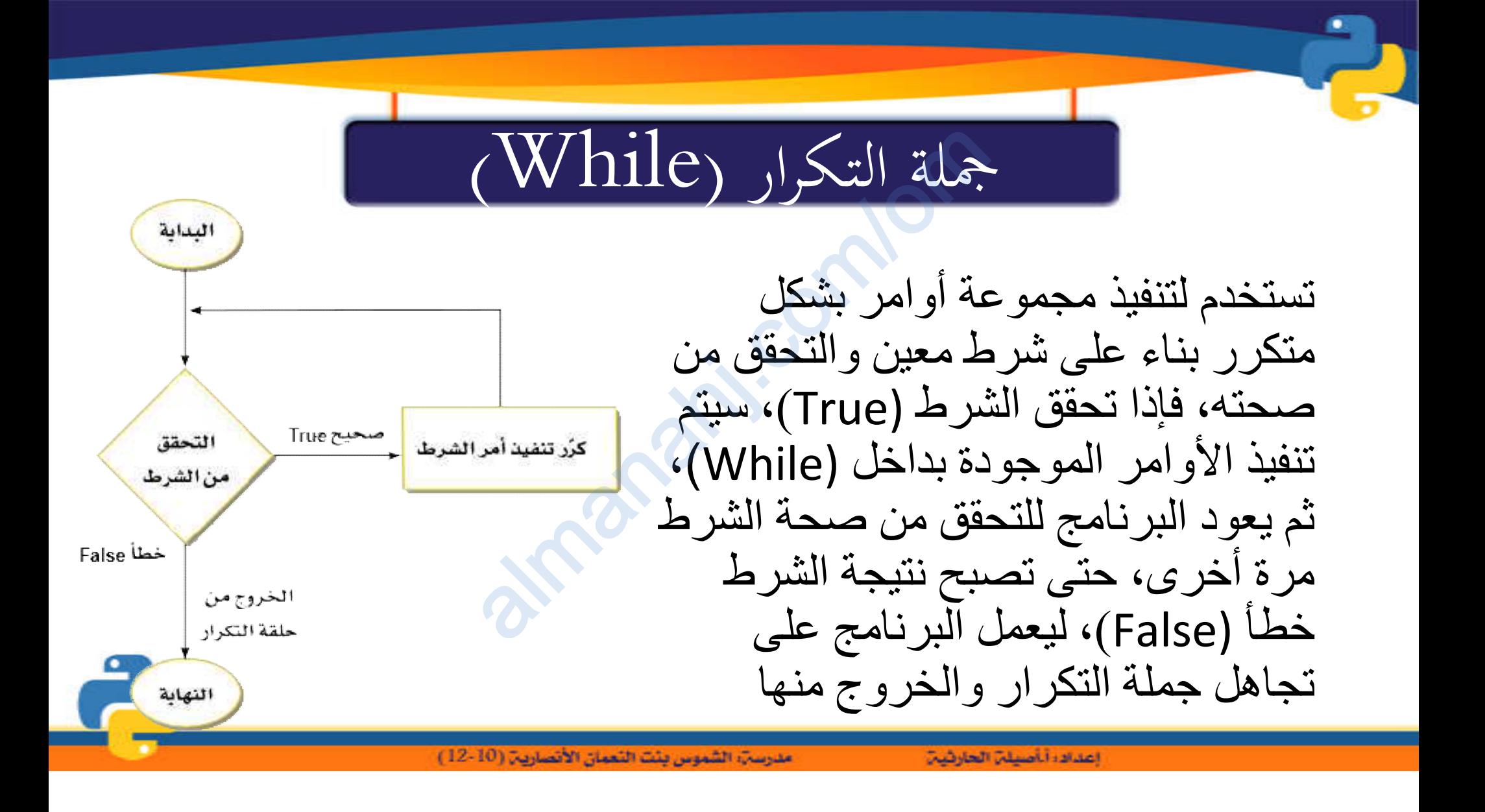

# مثال : (COUNter)<br>o<sub>m</sub> ببدأ العدمن 1 إلى 10، ويط<br>o

#### انشاء عداد counter یبدأ العد من 1 إلى ،10 ویطبع قیمة العدد

المعطایات: الأعداد من 1 إلى 10المطلوب: انشاء عداد للعد 10-1 وطباعتھا داد من 1 إلى 10<br>عداد للعد 1-10<br>اعتها

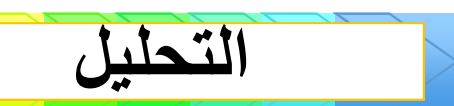

مدرسةِ، الشموس بئت النعمان الأنصارية (10-12 )

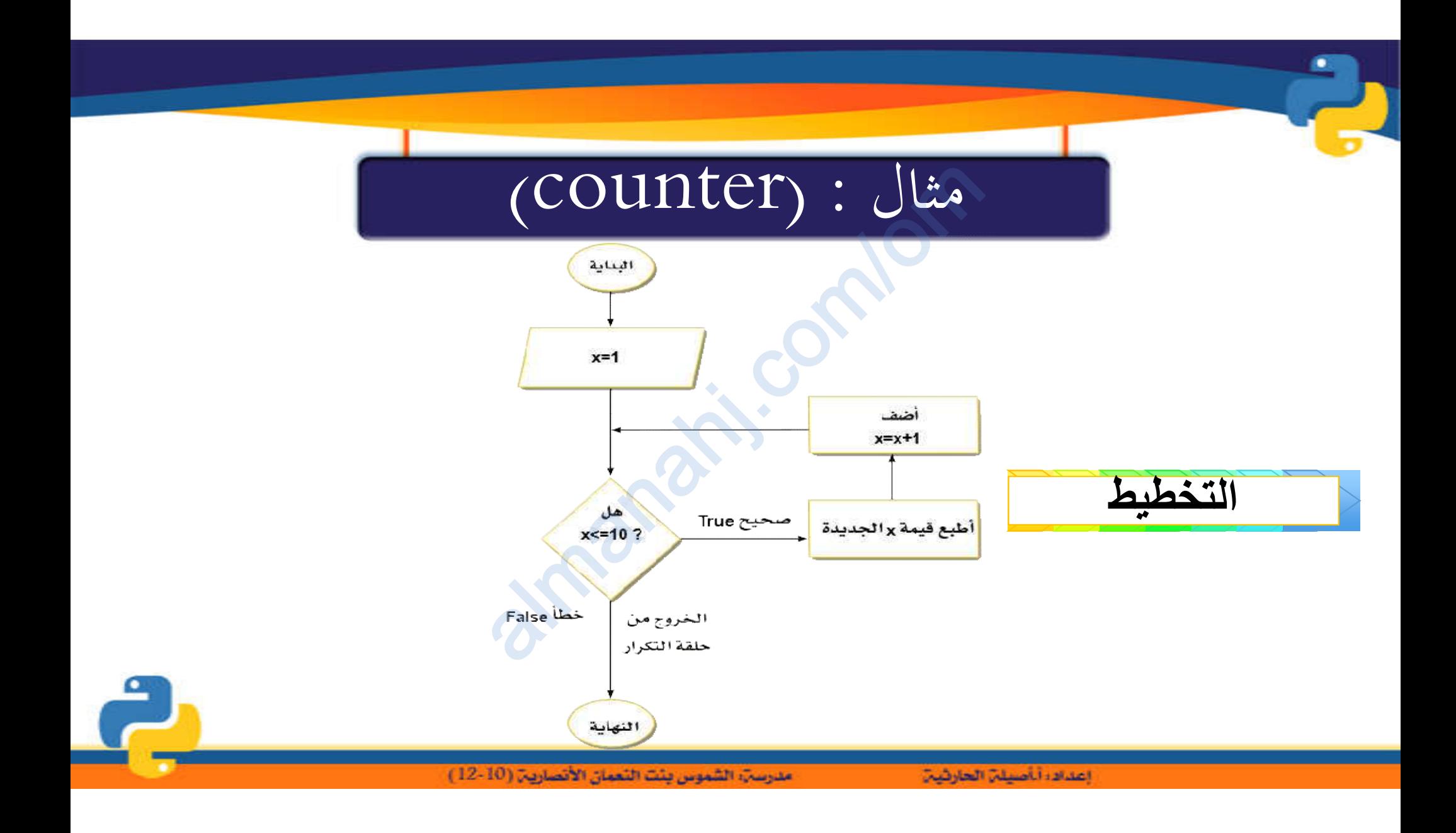

# مثال: (COUnter)

## انشاء عداد counter ببدأ العدمن 1 إلى 10، ويطبع قيمة العدد

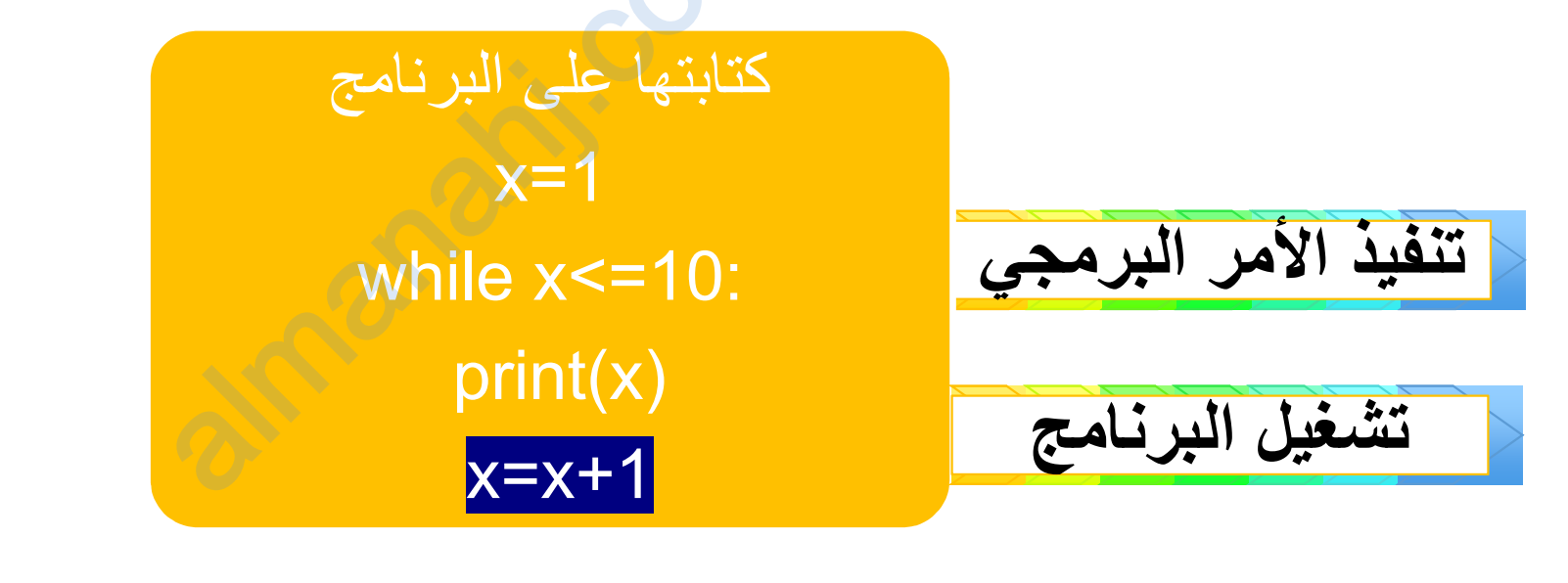

مدرسةِ، الشموس بِئتَ النَّعِمَانِ الأَنْصَارِيةِ (10-12 ).

إعدادا أأصيلن الحارثين

التطبيق العملي على البرنامج ھیا بنا نفتح البرنامج ونطبق almanahj. com/om

# استخدام تعليمية else<br>co ببدأ العدمن 1 إلى 10، ويطبر<br>المنسس المعدد

### انشاء عداد counter یبدأ العد من 1 إلى ،10 ویطبع قیمة العدد

المعطایات: الأعداد من 1 إلى 10<br>المطلوب: - انشاء عداد للعد 1-<br>10 وطباعتها<br>- إضافة تعليمة ("نهاية حلقة المطلوب: - انشاء عداد للعد -1 10 وطباعتھا - إضافة تعلیمة ("نھایة حلقة **a** التكرار") لإیقاف حلقة التكرار

إعدادا أأصيلن العارثين

**التحلیل**

مدرسة: الشموس بنت النعمان الأنصارية: (10-12)

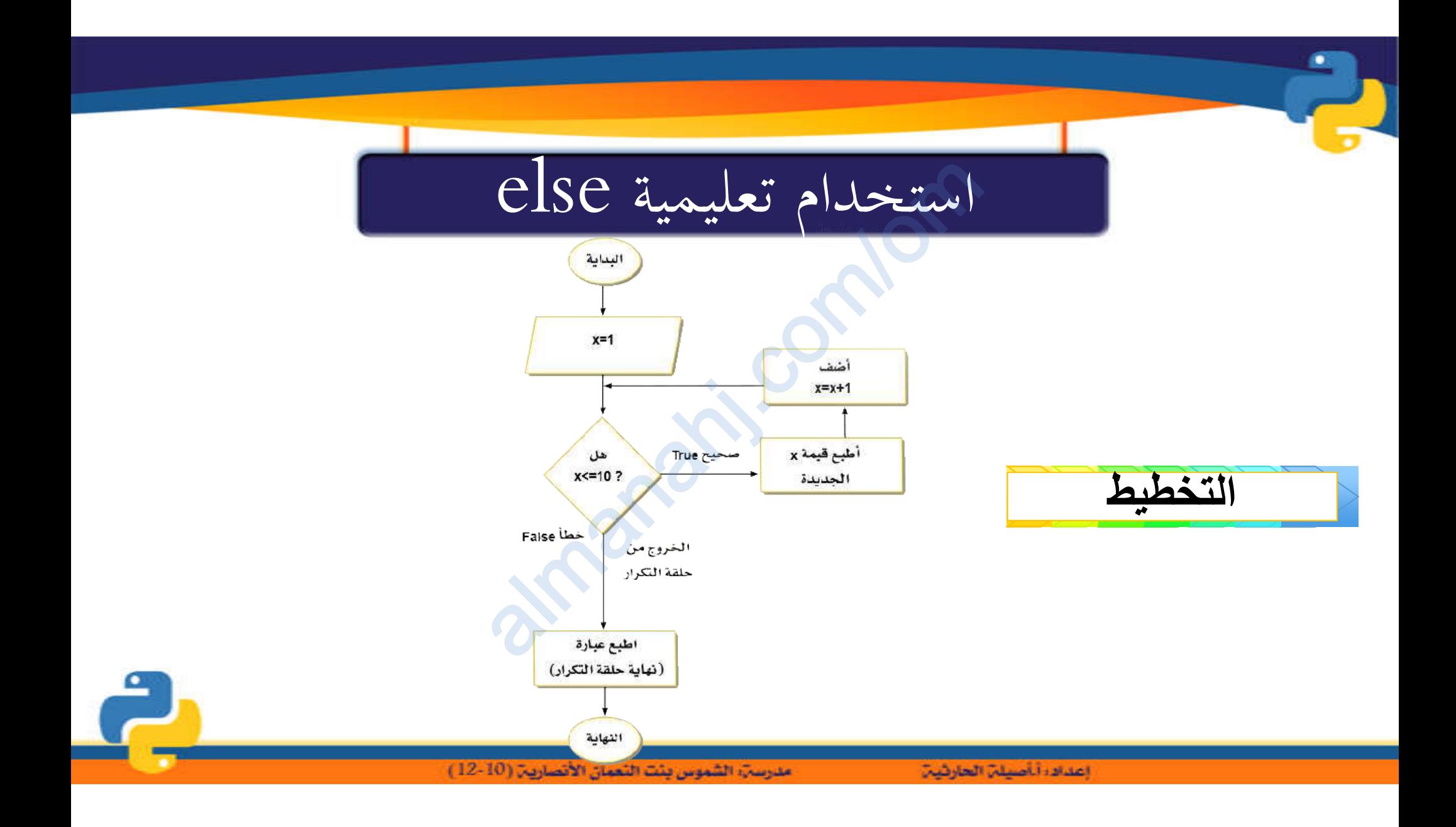

# مثال : (COUnter)

## انشاء عداد counter ببدأ العدمن 1 إلى 10، ويطبع قيمة العدد

 $x=1$ while  $x \leq 10$ :  $\text{print}(x)$  $x=x+1$ else: ("نهاية حلقة التكرار")Print

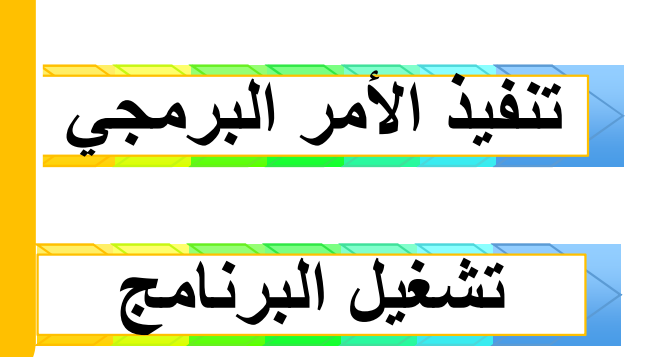

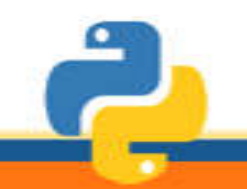

مدرسةِ، الشموس بئت النعمان الأنصارية (10-12 )

التطبيق العملي على البرنامج ھیا بنا نفتح البرنامج ونطبق almanahj. com/om

إيقاف حلقة التكرار<br>تكرار وإيقافها باستخدام أمر break، و<br>لمتغير(x==5)، باستخدام الجملة الشره<br>المتغير(x==1)، باستخدام الجملة الشره یمكنك التحكم في حلقات التكرار وإیقافھا باستخدام أمر break، ولإنشاء برنامج ینھي حلقة التكرارعندما تصبح قیمة المتغیر(5==x(، باستخدام الجملة الشرطیة if للتحقق من الشرط

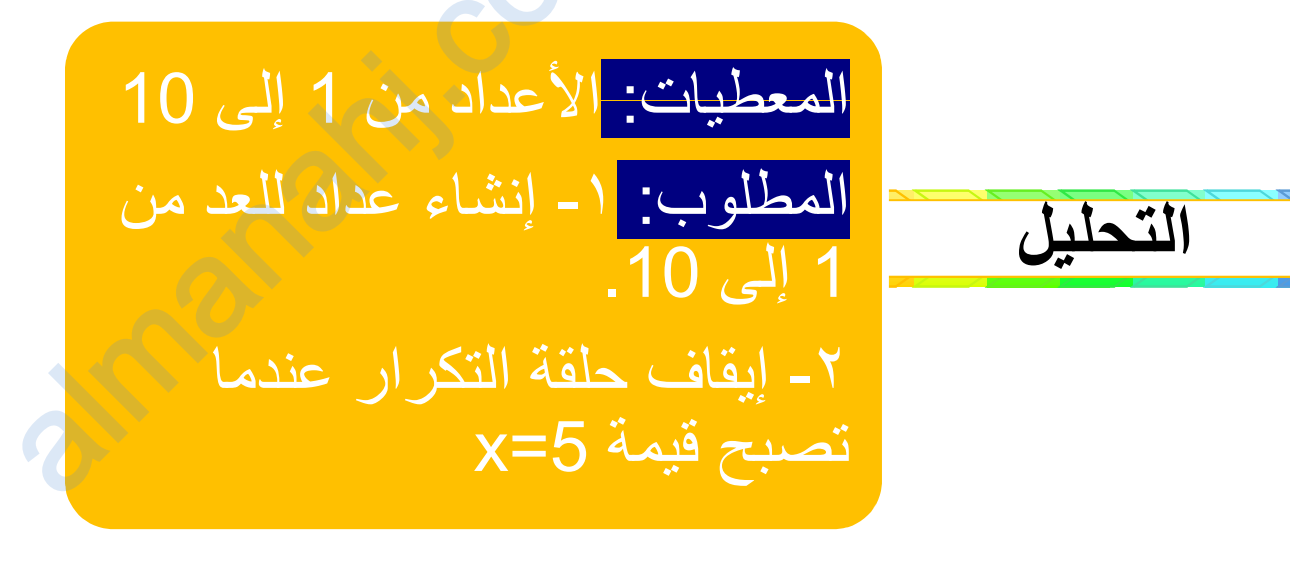

مدرسةِ، الشموس بئت النعمان الأنصارية (10-12)

إعدادا أأصيلن الحارثين

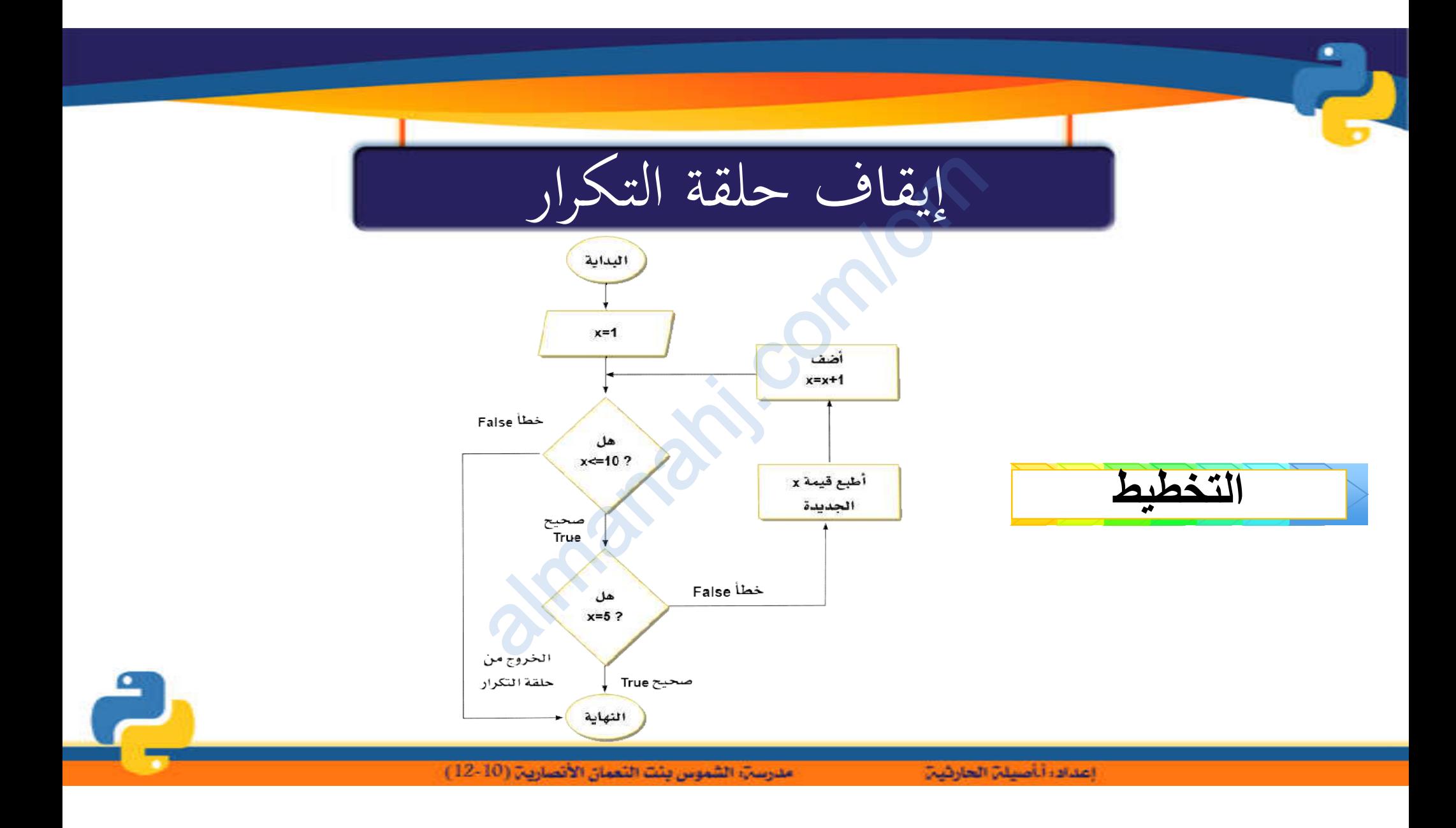

# إيقاف حلقة التكرار

## انشاء عداد counter ببدأ العدمن 1 إلى 10، ويطبع قيمة العدد

 $x=1$ while  $x \leq 10$ :  $print(x)$ If  $x = 5$ : break  $x=x+1$ 

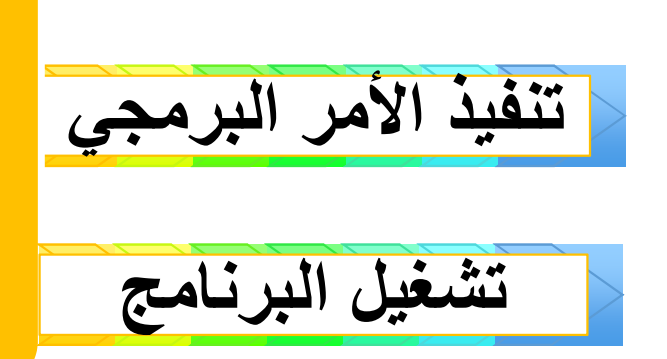

مدرسةِ، الشموس بئت النعمان الأنصارية (10-12 )

التطبيق العملي على البرنامج ھیا بنا نفتح البرنامج ونطبق almanahj. com/om

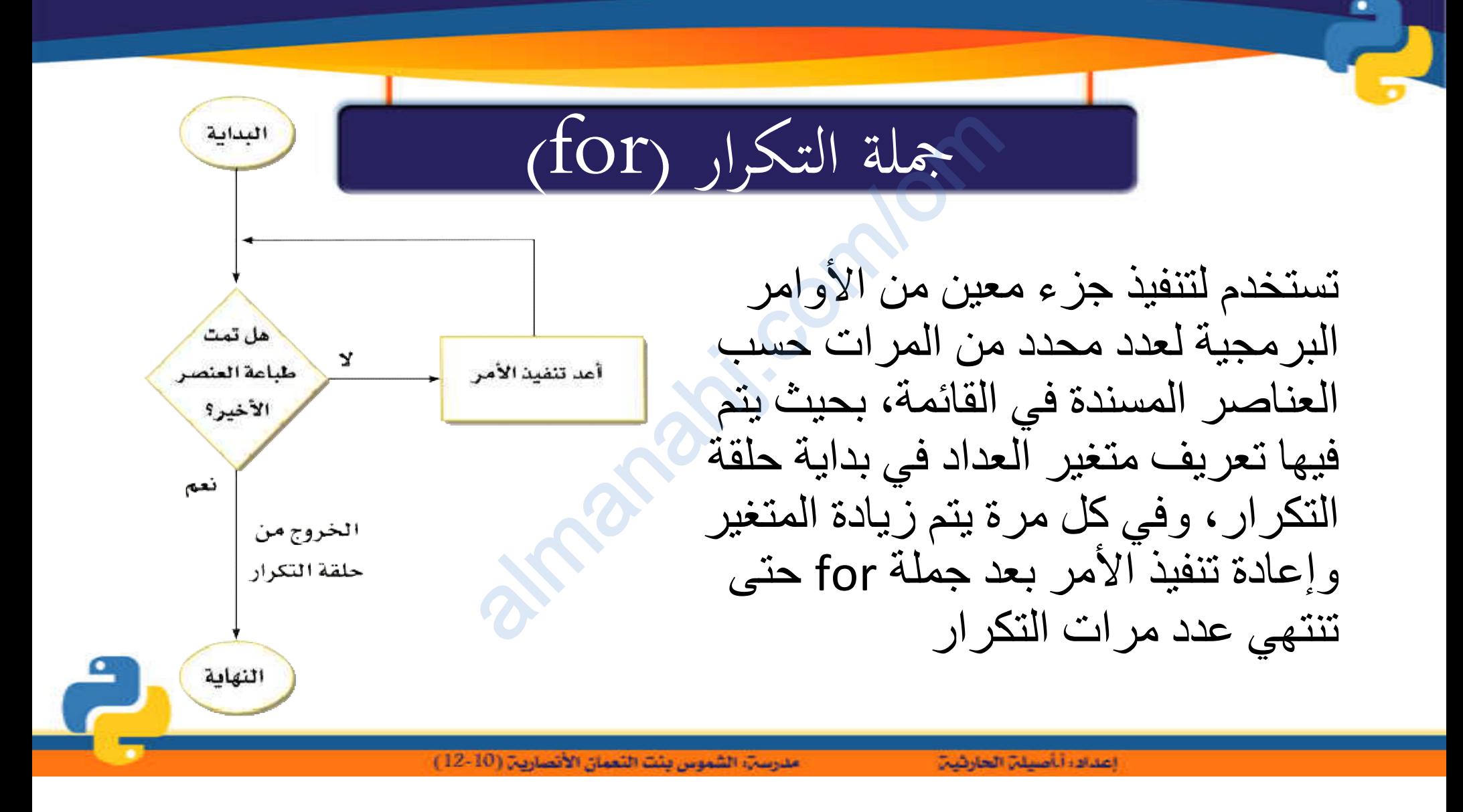

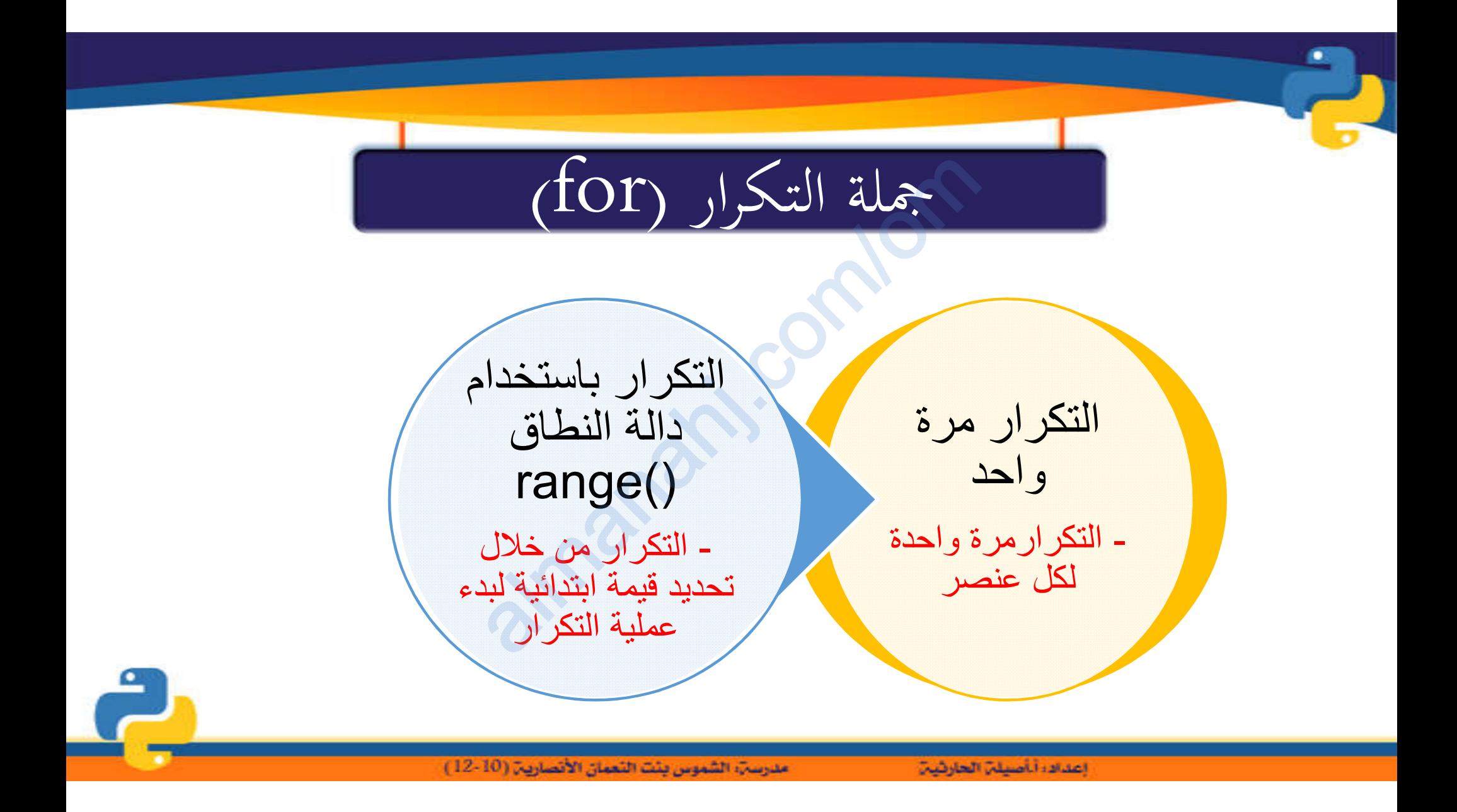

التطبيق العملي على البرنامج ھیا بنا نفتح البرنامج ونطبق almanahj. com/om

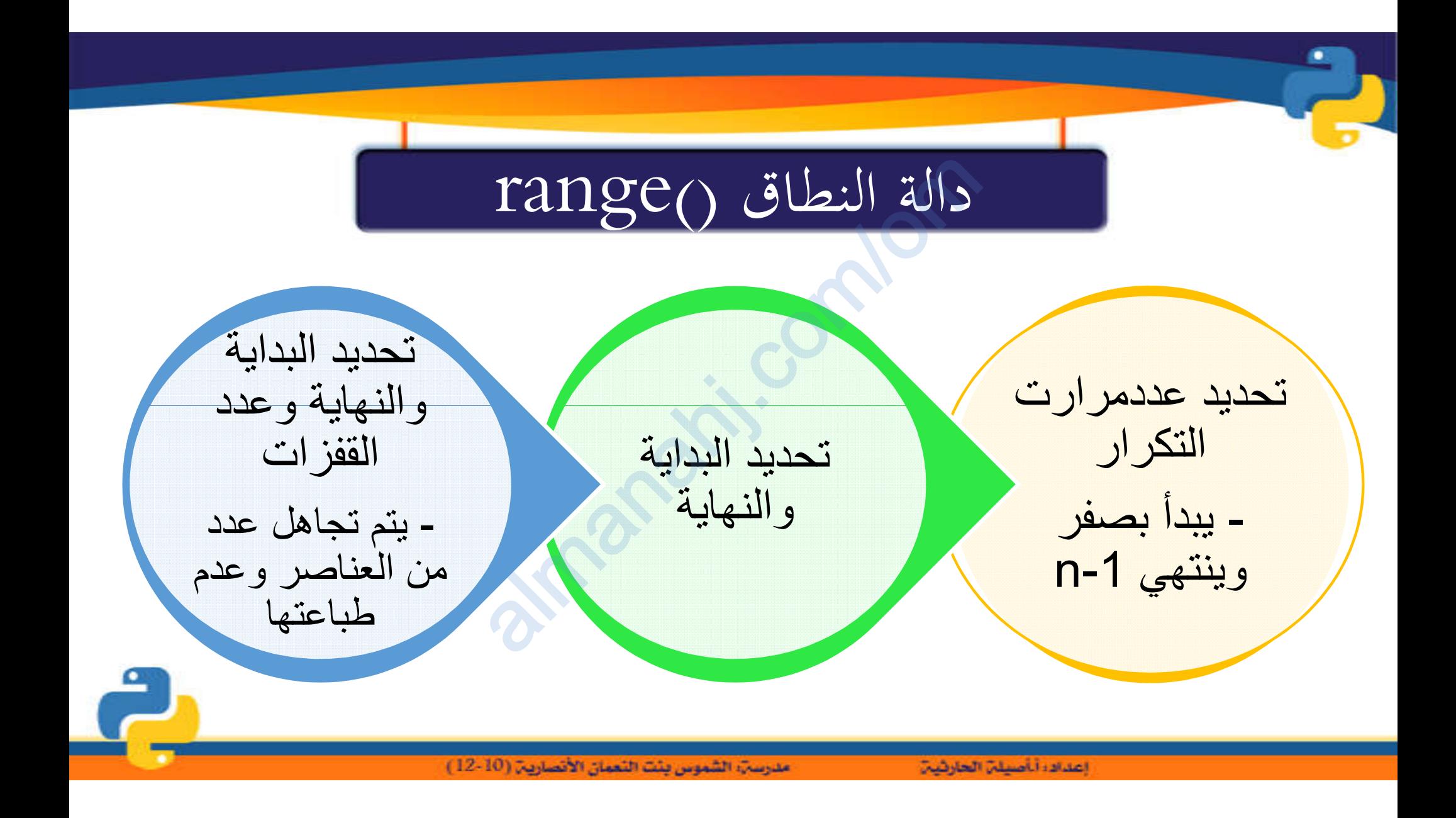

التطبيق العملي على البرنامج ھیا بنا نفتح البرنامج ونطبق almanahj. com/om